# **S187 Windrispenband**

**Leistungsbeschreibung des BauStatik-Moduls S187 von Dipl.-Ing. Thomas Blüm**

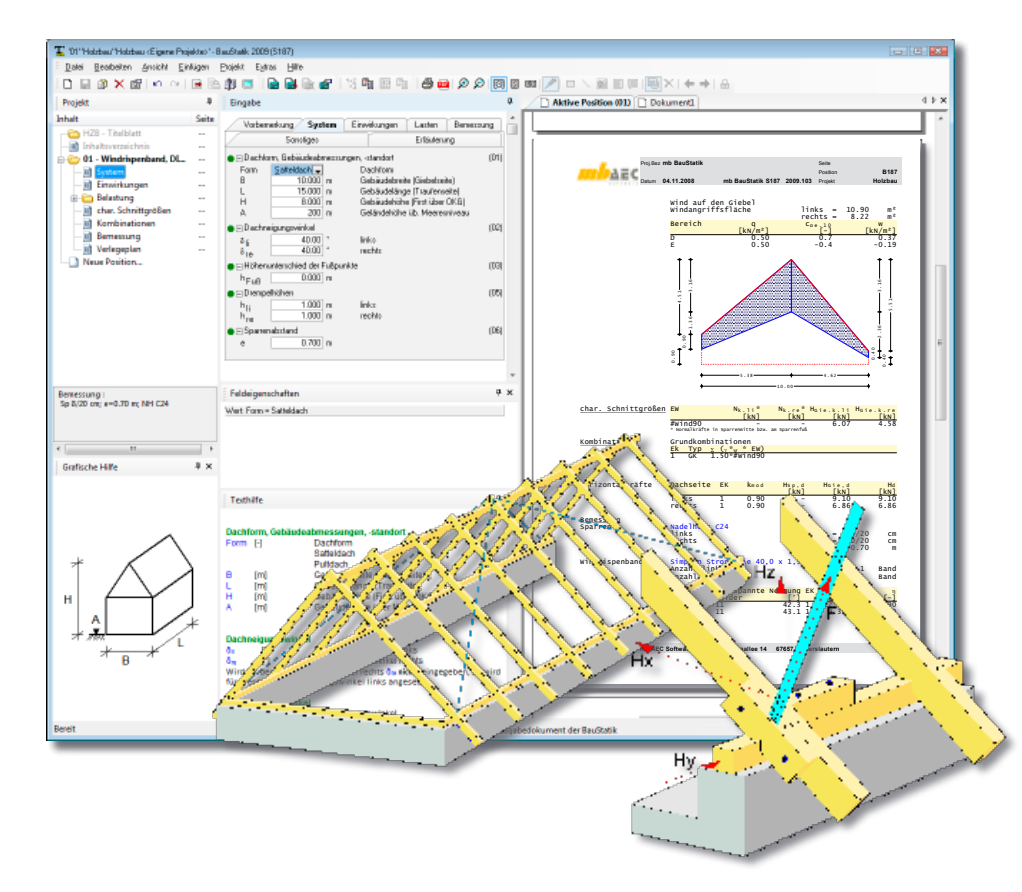

*Die in der Dachebene auftretenden Horizontalkräfte können ohne zusätzliche Aussteifungsmaßnahmen nicht von der üblichen Dacheindeckung (z.B. von den Ziegeln oder Platten) aufgenommen werden. Hierfür werden Windrispen, die kraftschlüssig mit den Sparren und Latten verbunden sind, angeordnet. Windrispen dienen der Aussteifung der Giebelwände und der Stabilisierung der hölzernen Dachkonstruktion. Wegen der ausschließlichen Beanspruchbarkeit der Windrispen auf Zug, sind die Windrispenbänder stets paarweise mit gegenläufiger Neigung anzuordnen.*

S187 ermittelt die Belastung auf die Giebelwände sowie die Stabilisierungslasten aus der Dachkonstruktion und berechnet und bemisst die Windrispenbänder. Die programmseitige Ermittlung der Horizontalkräfte erfolgt gemäß DIN 1055 (08/04). Zusätzlich zu den erforderlichen Nachweisen kann ein Verlegeplan für die Bänder ausgegeben werden.

# **System**

Die Systembeschreibung (Dachgeometrie, Gebäudeabmessungen) erlaubt die Definition von Sattel- und Pultdächern. Die Dachneigungswinkel links und rechts können für Satteldächer getrennt eingegeben werden. Außerdem ist die Eingabe von einem Höhenunterschied zwischen den Fußpunkten und einer Drempelhöhe möglich. So können unterschiedliche Dachformen abgebildet werden.

## **Einwirkungen**

Für die Standardfälle kann die Tabelle der definierten Einwirkungstypen leer bleiben. Für die Eigengewichts-, Wind- und Schneelasten, die programmseitig ermittelt werden, sind bereits die dafür nötigen Einwirkungen hinterlegt.

Es sind nur dann weitere Einträge in der Tabelle "definierte Einwirkungstypen (char. Lasten)" vorzunehmen, wenn im Register "Lasten" weitere Lasten manuell definiert werden, die nicht den automatisch definierten Einwirkungstypen zuzuordnen sind.

Die Einwirkungstypen werden nach DIN 1055-100, Tabelle A.2 definiert. Anhand dieser definierten Einwirkungstypen werden programmseitig automatisch die Kombinationsbeiwerte nach DIN 1055-100, Tab. A.2 und die Klassen der Lasteinwirkungsdauer (KLED) nach DIN 1052 (08/04), Tab. 4 zugewiesen.

### **Lasten**

Zur Bemessung der Windrispenbänder werden die Windlasten gemäß DIN 1055-4 (03/05) auf die Giebelflächen angesetzt. Zusätzlich können die anteiligen Seitenlasten (Kipplasten), die aus der Wind-, Schnee- und Eigengewichtsbelastung auf die Sparren resultiert, berücksichtigt werden. Hierzu werden auf das Dachsystem die Eigengewichtslasten sowie Wind- und Schneelasten nach DIN 1055-4 (03/05) bzw. DIN 1055-5 (07/05) angesetzt und die Druckkräfte in den Sparren ermittelt. Alternativ können die Druckkräfte auch direkt eingegeben werden.

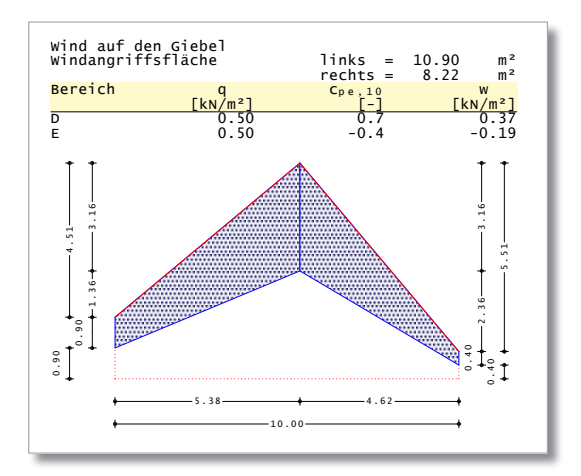

Aus der Windlast auf den Giebel und, sofern zu<br>. berücksichtigen, den anteiligen Seitenlasten aus den Sparren ergibt sich eine Horizontalkraft, die als Zugkraft im Windrispenband abgetragen wird.

#### **Maßgebende Lastkombination** links 1 0.90 - 9.10 p.m. in the state of the state of the state of the state of the state of the state of the

Die Ermittlung der Einwirkungskombinationen für die Bemessung erfolgt entsprechend den Bemessungsregeln der DIN 1055-100 automatisch.

Das Programm ermittelt die für die Nachweise manger Ettern Felder Framming Ettern Ettern Pressuren und Frammingen und Frammingen und Frammingen und Frammin grammsenig berachsenige, aass ment anbeamg.<br>die größten Kräfte (wegen der unterschiedlichen maßgebenden Beanspruchungen. Dabei wird prok<sub>mod</sub>-Werte) maßgebend werden müssen.

Es können die Horizontalkräfte für alle Kombinationen oder auch nur für die maßgebenden Kombinationen ausgegeben werden.

#### **Nachweise / Bemessung**

In der Eingabe können unter dem Kapitel "Bemessung" der Hersteller und die Größe des Windrispenbandes gewählt werden. Außerdem kann der Anwender vorgeben, ob die Neigung des Bandes in Dachebene automatisch ermittelt werden soll.

Das Programm wählt entsprechend der Vorauswahl die Windrispenbänder, die Neigung und die Anzahl der Bänder und führt die erforderlichen Nachweise. Außerdem wird eine erforderliche Anzahl von Nägeln zur Verankerung am Fußpunkt sowie an den einzelnen Sparren ermittelt. Desweiteren wird überprüft, ob die erforderliche Nagelanzahl auf dem Sparren angeordnet werden kann, oder ob gegebenenfalls konstruktive Zusatzmaßnahmen, z.B. durch Beihölzer, nötig sind.

Für weiterführende Nachweise werden die Kräfte am Fußpunkt für den Anwender aufbereitet.

Das Programm ermöglicht die Ausgabe eines Verlegeplans für die Windrispenbänder. Entsprechend den Vorgaben können die Bänder auch kontinuierlich oder gekreuzt verlegt werden.

Dipl.-Ing. Thomas Blüm mb AEC Software GmbH mb-news@mbaec.de

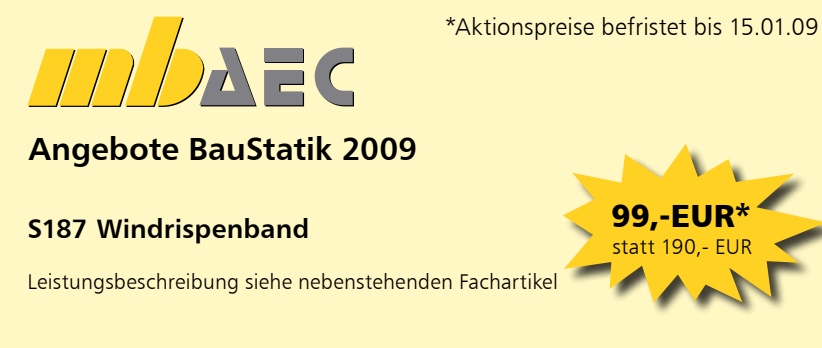

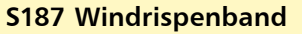

Für Kunden mit S185 (alte DIN) und Servicevertrag\*

#### Bestellformular: Seite 45

99,-EUR\* statt 190,- EUR

0,-EUR

Es gelten unsere Allgemeinen Geschäftsbedingungen. Änderungen und Irrtümer vorbehalten. Alle Preise zzgl. Versandkosten (7,50EUR) und ges.MwSt. Hardlock für Einzelplatzlizenz, je Arbeitsplatz erforderlich (95,- EUR). Handbücher auf DVD. Betriebssysteme Windows 2000 / XP (32) / Vista (32/64)– Stand: November 2008

\*\*Gilt nicht für Module nach alter Norm, die im Rahmen von Sonderaktionen z.B. für 19,- EUR erworben wurden.